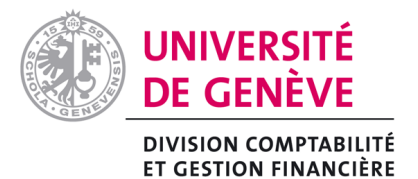

## **FORMULAIRE DE CHANGEMENT DE FONDS PENDANT LA DUREE CONTRACTUELLE**

**Cadre d'utilisation :** Ce formulaire simplifié est à utiliser dans le cadre stricte d'une modification du financement (fonds) pendant la durée du contrat **sans modification d'autres données contractuelles.**

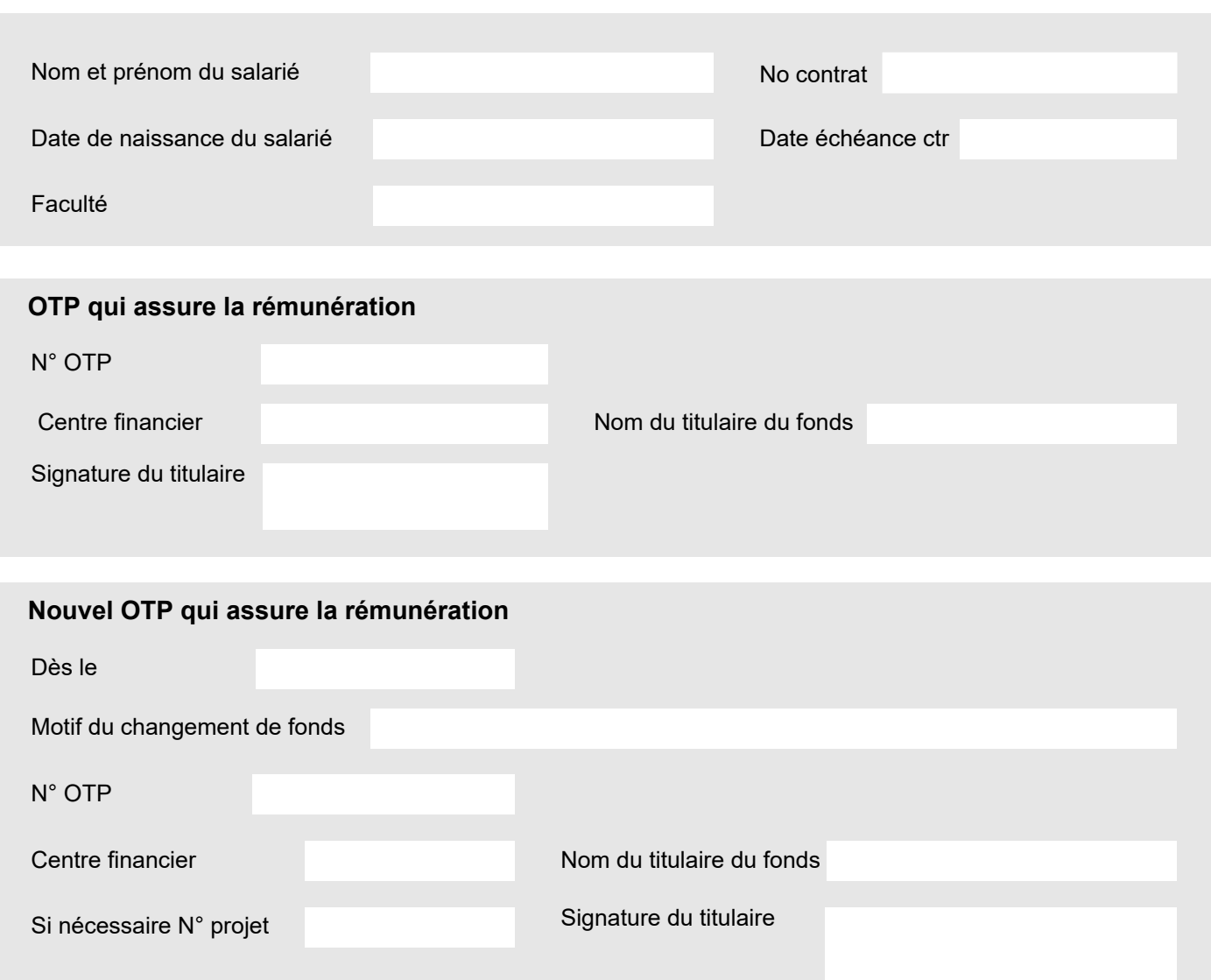

## A envoyer à la Section Salaires et Assurances sociales **[busal-adm@unige.ch](mailto:busal-adm@unige.ch)**

**Uni Dufour**  24 rue Général-Dufour - CH-1211 Genève 4 Tél. 022 379 71 11 - Fax 022 379 70 10 [www.unige.ch/difin/mission/salaires-et-assurances-sociales/](http://www.unige.ch/difin/mission/salaires-et-assurances-sociales/) Lignes directes : 022 379 7645 / 7600 / 7359 - Fax 022 379 73 70 <Robert.Johanson@unige.ch>